# Klausur zur HM3 (vertieft) für LRT und MaWi

Aufgabe 1. Bitte füllen Sie folgendes aus! (1 Punkt)

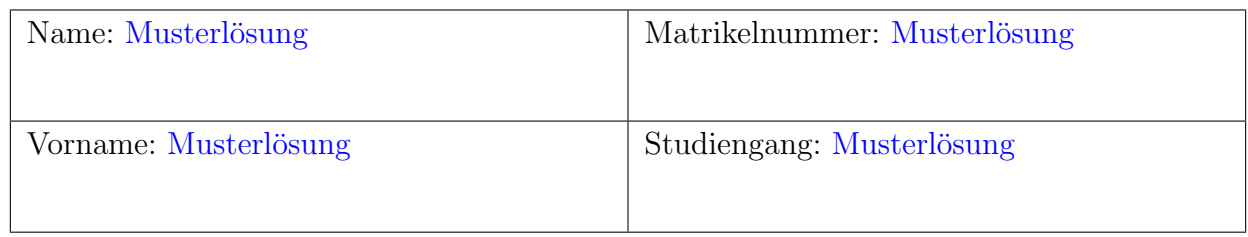

Es gelten die üblichen Klausurbedingungen. Bitte beachten Sie folgende **Hinweise:** 

- Bearbeitungszeit: 120 Minuten
- Erlaubte Hilfsmittel: 10 Seiten DIN A4 eigenhandgeschrieben
- Mobiltelefone und ähnliche Geräte müssen während der gesamten Klausur komplett ausgeschaltet bleiben und so verstaut sein, dass sie nicht sichtbar sind.
- Bearbeitungen mit Bleistift oder Rotstift sind nicht zulässig.
- Nutzen Sie die Kästen für Ihre Lösungen. Bei karierten Kästen sind Ergebnis und Rechenweg gefragt. Nebenrechnungen machen Sie auf Schmierpapier, das Sie nicht abgeben.
- Die Klausur enthält zu viele Punkte für 120 Minuten. Die Notenskala berücksichtigt dies. Ihr Vorteil: Sammeln Sie Punkte; wählen Sie zunächst Fragen, die Ihnen leicht fallen.

VIEL ERFOLG!

Den unteren Teil dieses Deckblattes bitte für Korrekturvermerke freilassen.

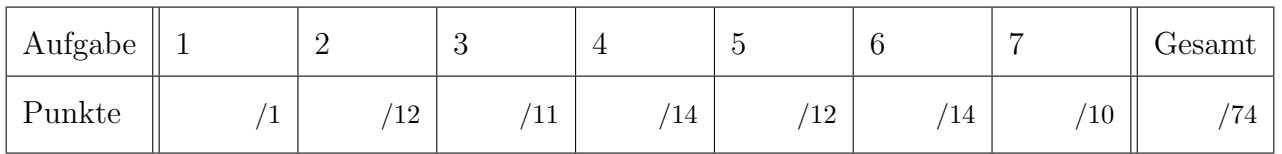

Erläuterung: Zur Nacharbeit dieser Klausur sind die Antworten ausgiebig erläutert. Ergebnisse und Rechnungen sind ausführlicher dargestellt, als in der Prüfung verlangt war. Möge es nützen! Tipp für zukünftige Leser: Ihre Vorlesung und wöchentlichen Übungen erklären Ihnen diese wunderbaren Rechentechniken. Nutzen Sie dies, arbeiten Sie kontinuierlich mit, es lohnt sich!

### Nützliche Werte

Tabelle der Exponentialfunktion  $e^x = \exp(x) = \sum_{k=0}^{\infty} x^k / k!$  für ausgewählte Werte von x:

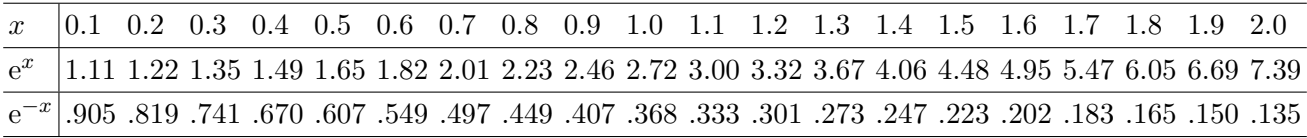

Tabelle für das Integral  $\int_0^x \varphi(t) dt$  über die Normalverteilung  $\varphi(t) = \frac{1}{\sqrt{2}}$  $\frac{1}{2\pi}e^{-t^2/2}$ :

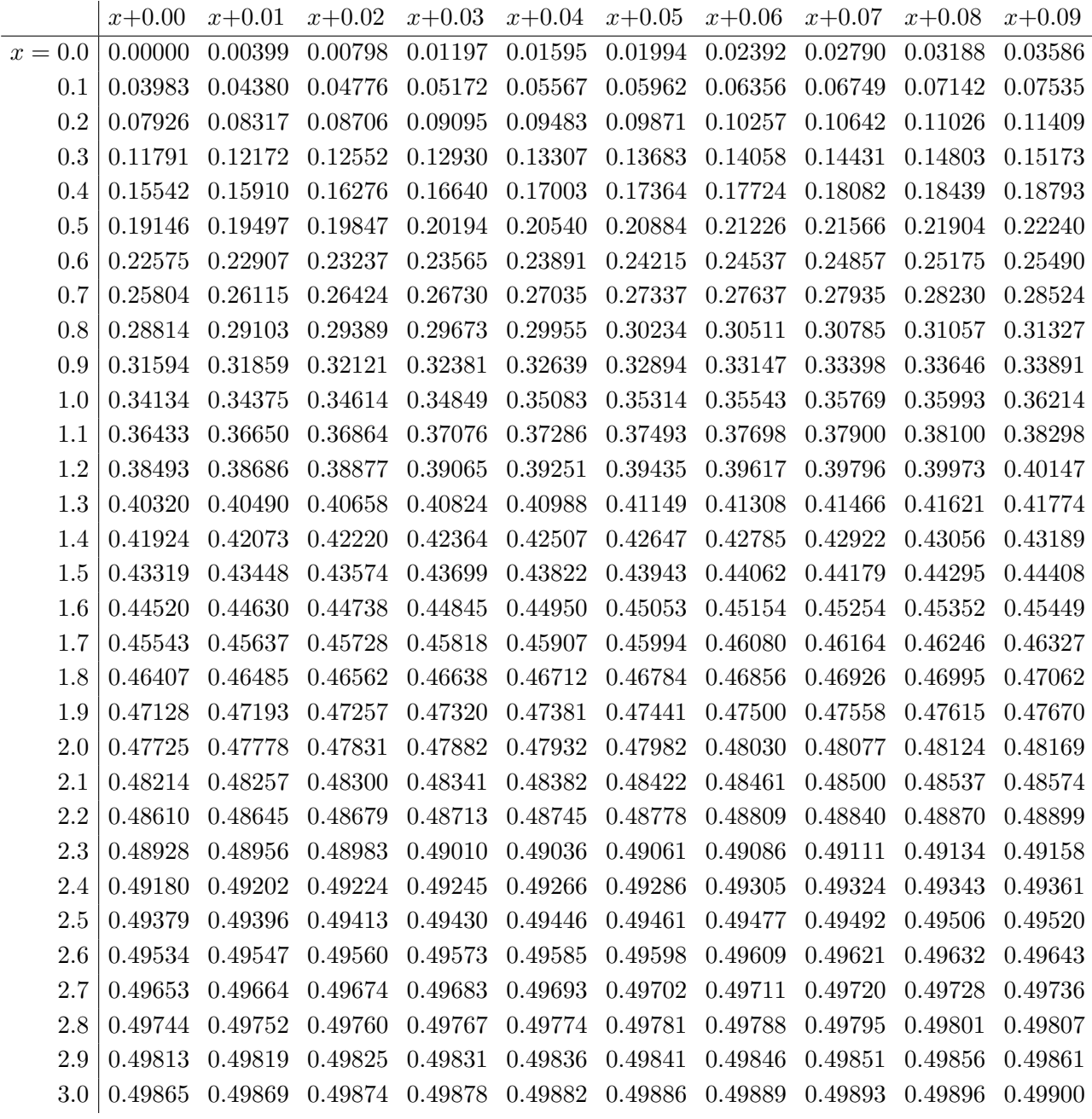

Ablesebeispiele: Für  $x = 1.23$  gilt  $\int_0^x \varphi(t) dt \approx 0.39065$ . Für  $x = 2.58$  gilt  $\int_0^x \varphi(t) dt \approx 0.49506$ .

Diese Seite ist absichtlich leer und darf es auch bleiben.

## Aufgabe 2. Verständnisfragen  $(2+2+2+2+2+2=12$  Punkte)

Beantworten Sie folgende Fragen und geben Sie eine kurze aber überzeugende Begründung (durch Nennung eines Ergebnisses der Vorlesung oder eines geeigneten Gegenbeispiels).

**2A.** Auf dem Dreieck  $D = \{ (x, y) \in \mathbb{R}^2 \mid 0 \leq 2y \leq x \leq 2 \}$  sei  $f: D \to \mathbb{R}$  messbar und beschränkt, also  $|f| \leq M < \infty$ . Gilt dann  $\int_{x=0}^{2} \int_{y=0}^{x/2} f(x, y) dy dx = \int_{y=0}^{1} \int_{x=2y}^{2} f(x, y) dx dy$ ?

Begründete Antwort:  
\nJa, denn *f* ist absolut integrierbar, wir können also den Satz von Fubini anvenden.  
\nErläuterung: Der Satz von Fubini erfordert absolute Integrierbarkeit. Dies ist hier gesichert,  
\ndenn es gilt 
$$
\int_D |f(x, y)| d(x, y) \leq \int_D M d(x, y) = \text{vol}_2(D) \cdot M < \infty
$$
 nach Voraussetzung.  
\n(Andernfalls kennen Sie warnende Gegenbeispiele aus Vorlesung und Übung.) Damit gilt:  
\n
$$
\int_D f(x, y) d(x, y) = \int_{x=0}^2 \int_{y=0}^{x/2} f(x, y) dy dx = \int_{y=0}^1 \int_{x=2y}^2 f(x, y) dx dy
$$
\nBeachten Sie, dass die Integrationsgrenzen geeignet umgeschrieben werden mussten: Skizzel

**2B.** Ist  $\sum_{k=0}^{\infty} 2^{-k} e^{ikx}$  die Fourier–Reihe einer  $C^{\infty}$ –glatten  $2\pi$ –periodischen Funktion  $f : \mathbb{R} \to \mathbb{C}$ ?

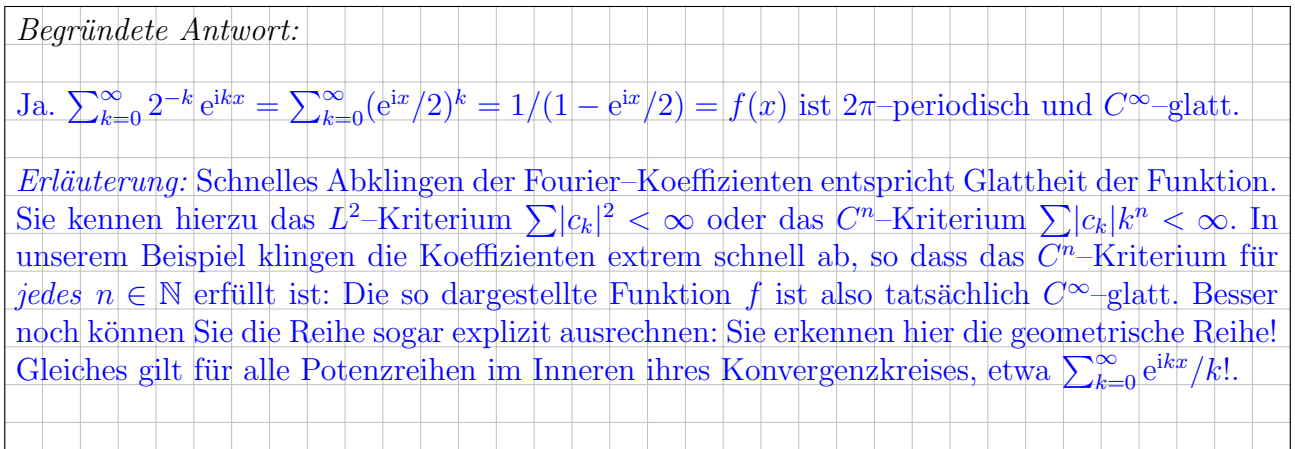

**2C.** Gibt es Differentialgleichungen  $y'(x) = f(y(x))$  mit stetiger rechter Seite  $f : \mathbb{R} \to \mathbb{R}$ , sodass sich manche Lösungen  $u, v : \mathbb{R} \to \mathbb{R}$  überkreuzen, genauer  $u(-1) < v(-1)$  und  $u(1) > v(1)$ ?

Begründete Antwort:  
\nJa. Ein prominentes Beispiel ist 
$$
y' = \sqrt[3]{y^2}
$$
, also mit  $f(y) = \sqrt[3]{y^2}$  als rechter Seite.  
\nErläuterung: Sie kennen dieses Beispiel aus der Übung: Die Gleichung  $y'(x) = \sqrt[3]{y(x)^2}$ hat  
\nals mögliche Lösungen  $u(x) = x^3/27$  und  $v(x) = 0$ . Diese Lösungen kreuzen sich also, ebenso  
\nunendlich viele weitere. Der Eindeutigkeitssatz ist hier nicht anwendbar, denn die rechte Seite  
\n $f(y) = \sqrt[3]{y(x)^2}$ ist nicht stetig differenzierbar nach  $y$ . Ist die rechte Seite hingegen stetig  
\ndifferenzierbar nach  $y$ , so garantiert der Eindeutigkeitssatz, dass durch jeden Punkt genau  
\neine maximale Lösung geht, insbesondere können sich Lösungen nicht kreuzen. Im Beispiel  
\ngilt dies für  $y > 0$  und für  $y < 0$ ; das Problem besteht demnach nur auf der  $x$ -Achse  $y = 0$ .

2

2

**2D.** Ist der Fixpunkt  $(0,0)$  des Differentialgleichungssystems  $\dot{x} = 2x + y$ ,  $\dot{y} = y^2 + 3x$  stabil?

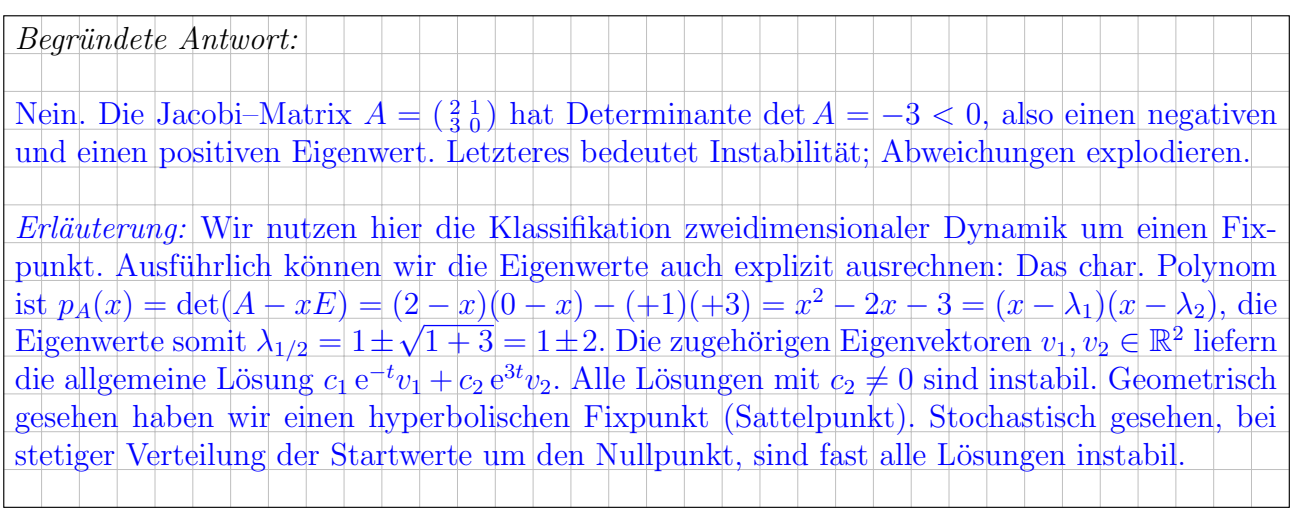

 $2\mathbf{E}.$  Im Raum $\mathbb{R}^3$  betrachten wir den Rotationskörper  $U = \{ (x, y, z) \in \mathbb{R}^3 \mid z^2 \leq x^2 + y^2 - 1 \}$  wie rechts skizziert. Hat jedes rotationsfreie Vektorfeld  $f: U \to \mathbb{R}^3$  ein Potential?

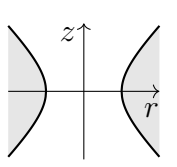

Begründete Antwort: Nein. Ein konkretes Gegenbeispiel ist das Wirbelfeld  $f(x, y, z) = (-y, x, 0)/(x^2 + y^2)$ .  $Erläuterung:$  Dieses prominente Vektorfeld wurde in Übung und Vorlesung behandelt; es ist das Magnetfeld eines stromdurchflossenen Leiters entlang der z–Achse. Auf ganz U gilt  $\mathrm{rot}(f) = 0, \text{ aber dennoch gilt } \int_{\gamma} f(s) \cdot \mathrm{d}s \neq 0 \text{ entlang } \gamma : [0, 2\pi] \to U : t \mapsto (2\cos t, 2\sin t, 0).$ Demnach ist f zwar auf ganz U rotationsfrei, kann aber dennoch kein Potential auf U haben. Die Bedingung rot $(f) = 0$  ist notwendig für ein Potential, aber hinreichend erst für einfach zusammenhängende Gebiete. Unser Gebiet  $U$  ist demnach nicht einfach zusammenhängend:  $\mathrm{rot}(f) = 0 \text{ und } \int_{\gamma} f(s) \cdot \mathrm{d}s \neq 0$  beweisen, dass sich der Weg  $\gamma$  nicht zusammenziehen lässt!

**2F.** Sei  $V = \{ (x, y, z) \in \mathbb{R}^3 \mid x^2 + y^2 < z^2 + 1 \}$  das Komplement von U. Hat jedes rotationsfreie Vektorfeld  $f: V \to \mathbb{R}^3$  ein Potential?

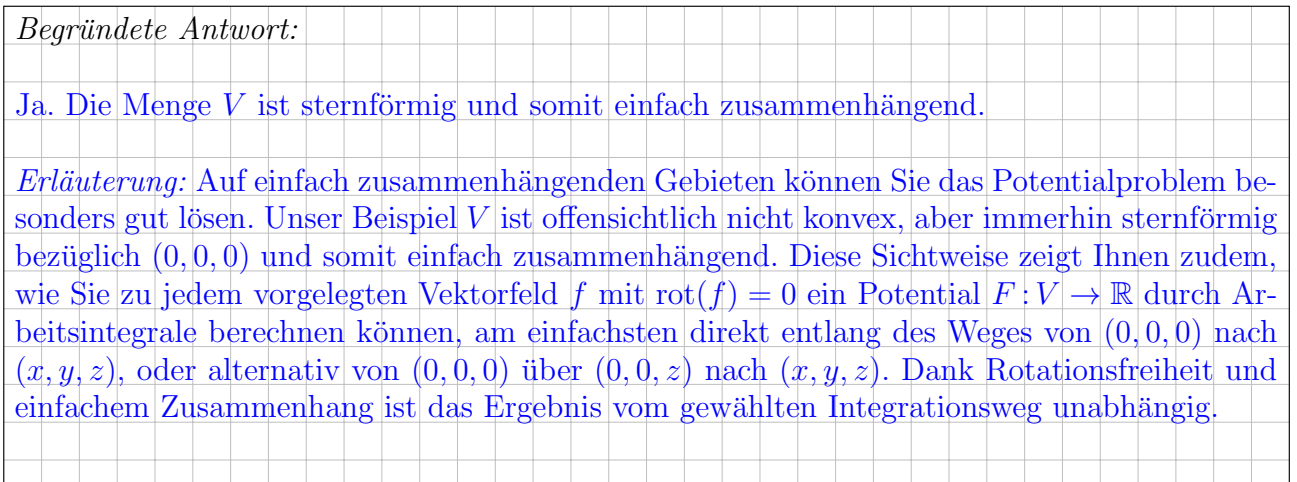

2

 $\mu - 3\sigma$   $\mu - 2\sigma$   $\mu - \sigma$   $\mu$   $\mu + \sigma$   $\mu + 2\sigma$   $\mu + 3\sigma$  $\begin{array}{|c|c|c|c|c|}\hline 2.1\% & 13.6\% & 34.1\% & 34.1\% & 13.6\% & 2.1\% & 0.1\% \\\hline \end{array}$ 

## Aufgabe 3. Wahrscheinlichkeitsrechnung  $(4+3+4) = 11$  Punkte)

3A. Die deutschen Euromünzen werden geprägt in  $A = Berlin (20\%)$ , D = München (20%),  $F =$ Stuttgart (25%), G = Karlsruhe (15%) und J = Hamburg (20%). Sie wählen zufällig 1200 deutsche Euromünzen. Mit welcher Wahrscheinlichkeit  $p$  kommen höchstens 315 aus Stuttgart? (Ergebnis wie üblich in Prozent, gerundet auf den nächstgelegenen Prozentpunkt)

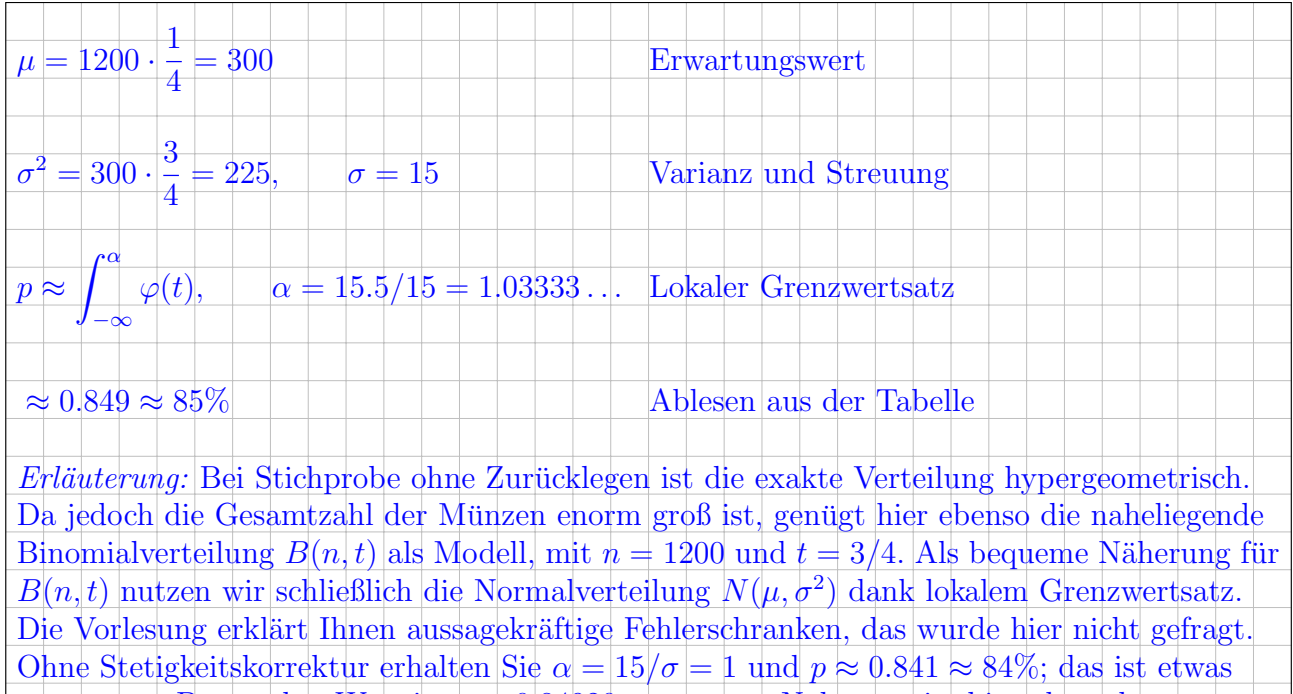

**3B.** Sie suchen einem Prägefehler, der insgesamt mit Wkt  $1/1000 = 0.1\%$  auftritt. Sie wählen zufällig 2000 Münzen. Mit welcher Wahrscheinlichkeit  $q$  finden Sie höchstens 2 fehlerhafte? (Ergebnis wie üblich in Prozent, gerundet auf den nächstgelegenen Prozentpunkt)

ungenauer. Der exakte Wert ist  $p = 0.84920...$ , unsere Näherung ist hier also sehr gut.

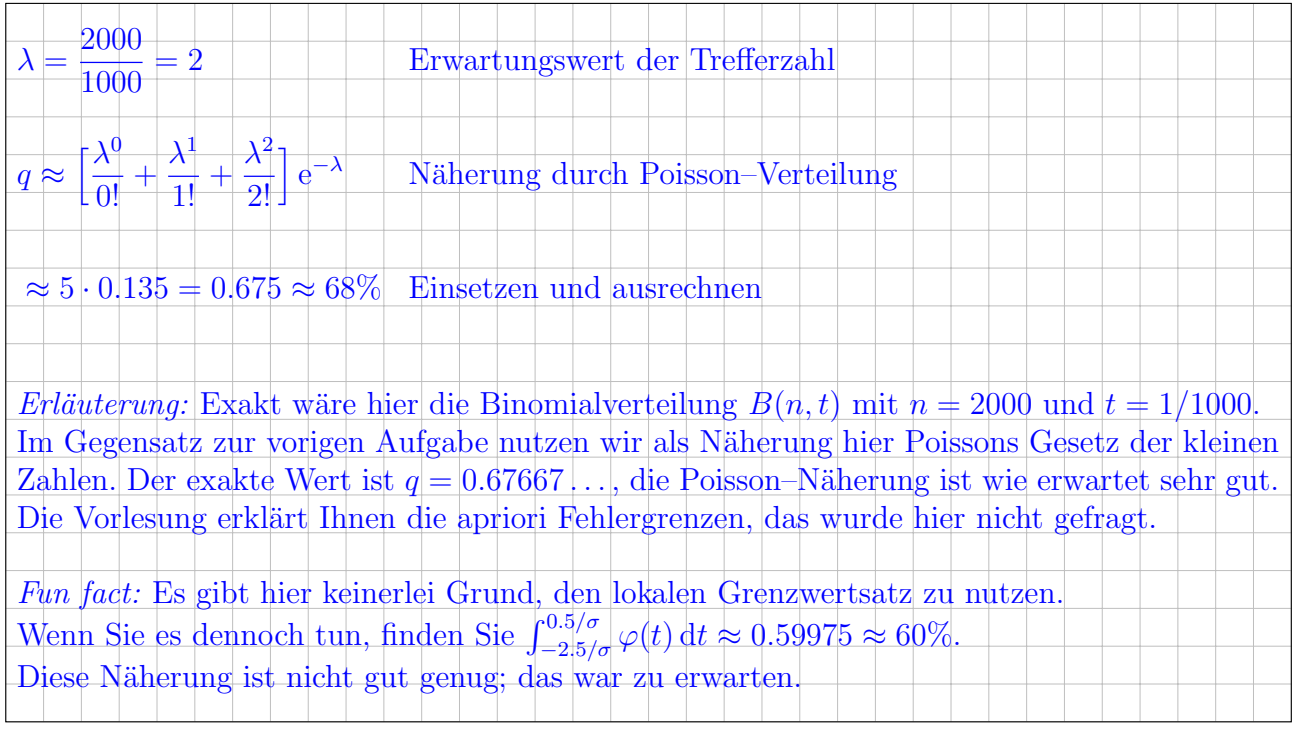

 $\overline{4}$ 

3C. Zur Qualitätskontrolle sortiert eine Maschine gebrauchte Münzen in fünf Kisten. Münzen aus Stuttgart landen mit 80% Wkt in Kiste  $K_3$ , andere Münzen landen mit 20% Wkt in Kiste  $K_3$ . Mit welcher Wahrscheinlichkeit (in %) landet eine zufällige Münze in Kiste  $K_3$ ?

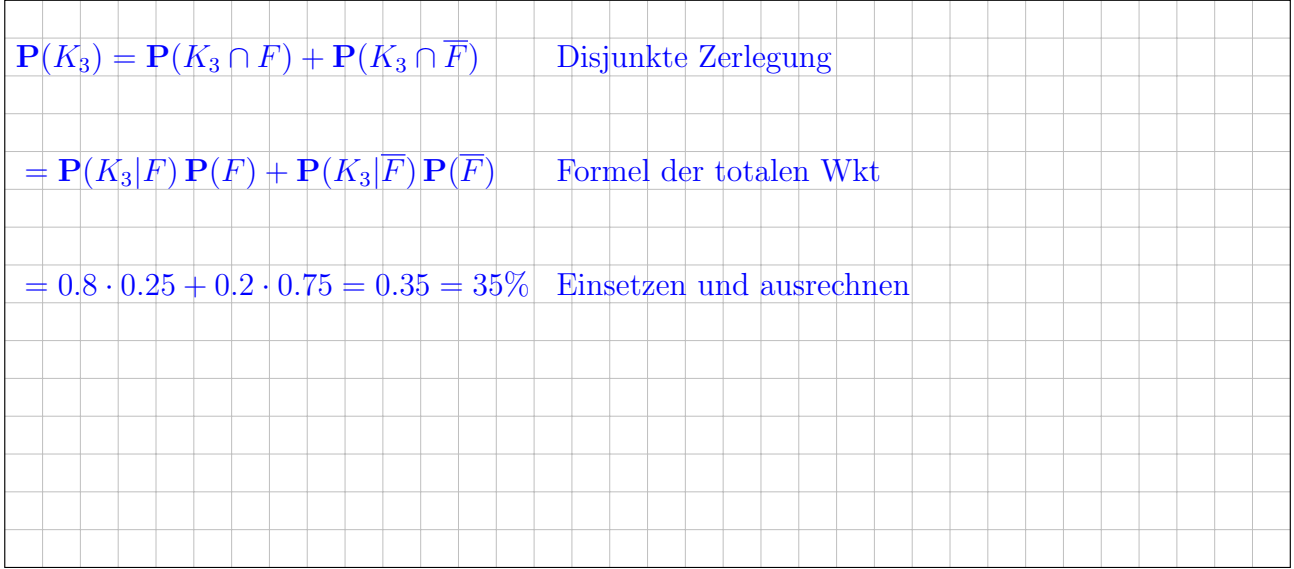

Sie entnehmen zufällig eine Münze aus der Kiste  $K_3$ . Mit welcher Wahrscheinlichkeit (in %) wurde sie in Stuttgart geprägt?

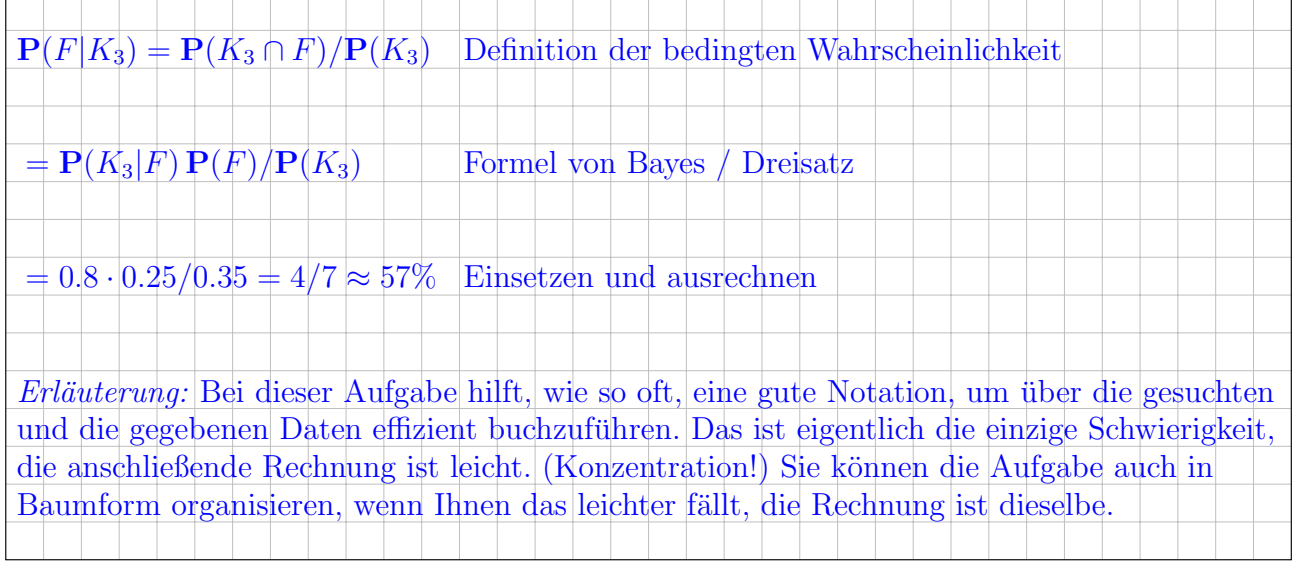

Aufgabe 4. Differentialgleichungen  $(4+3+7) = 14$  Punkte)

**4A.** Zu lösen ist die lineare Differentialgleichung  $y''(t) + 4y'(t) + 5y(t) = 0$ .

Bestimmen Sie das zugehörige charakteristische Polynom  $p$  und seine Faktorisierung über  $\mathbb{C}$ :

$$
p(x) = \left| x^2 + 4x + 5 = (x + 2 + i)(x + 2 - i) \right|
$$

<sup>2</sup> + 4<sup>x</sup> + 5 = (<sup>x</sup> + 2 + i)(<sup>x</sup> + 2 <sup>−</sup> i) Quadratisches Polynom

4

3

Folgern Sie die allgemeine komplexe Lösung  $y:\mathbb{R}\to\mathbb{C}$ unserer Differentialgleichung:

$$
y(t) = \begin{cases} c_1 e^{(-2-i)t} + c_2 e^{(-2+i)t} \text{ mit } c_1, c_2 \in \mathbb{C} \\ \text{Komplexe Fundamentalisungen} \end{cases}
$$

Folgern Sie die allgemeine reelle Lösung  $y:\mathbb{R}\to\mathbb{R}$ unserer Differentialgleichung:

$$
y(t) = \begin{cases} a_1 e^{-2t} \cos(t) + a_2 e^{-2t} \sin(t) & \text{mit } a_1, a_2 \in \mathbb{R} \\ 0 & \text{Reelle Fundamentallösungen} \end{cases}
$$

**4B.** Bestimmen Sie eine Partikulärlösung  $y : \mathbb{R} \to \mathbb{C}$  von  $y''(t) + 4y'(t) + 5y(t) = e^t$ .

$$
y(t) = \frac{1}{p(1)} e^{t} = \frac{1}{10} e^{t}
$$
 Exponentialansatz / Lösungsformel

Bestimmen Sie eine Partikulärlösung  $y : \mathbb{R} \to \mathbb{C}$  von  $y''(t) + 4y'(t) + 5y(t) = e^{(-2+i)t}$ .

$$
y(t) = \frac{1}{p'(-2+i)} t e^{(-2+i)t} = \frac{1}{2i} t e^{(-2+i)t} = -\frac{i}{2} t e^{(-2+i)t}
$$
 Resonanz, Lösungsformel

Bestimmen Sie eine Partikulärlösung  $y : \mathbb{R} \to \mathbb{R}$  von  $y''(t) + 4y'(t) + 5y(t) = e^{-2t} \cos(t)$ .

$$
y(t) = \left| \text{Re}\left[-\frac{i}{2}t e^{-2t}\cos(t) + \frac{1}{2}t e^{-2t}\sin(t)\right] \right| = \frac{1}{2}t e^{-2t}\sin(t) \quad \text{Realteil der vorigen Lösung}
$$

4C. Zu lösen ist für  $u : \mathbb{R}_{\geq 0} \times \mathbb{R} \to \mathbb{R} : (t, x) \mapsto u(t, x)$  die partielle Differentialgleichung

$$
\partial_t u(t, x) + 2t \partial_x u(t, x) = -u(t, x) \qquad \text{für alle } t > 0 \text{ und } x \in \mathbb{R},
$$
  

$$
u(0, x) = \cos(x) \qquad \text{für } t = 0 \text{ und alle } x \in \mathbb{R}.
$$

#### Erläuterung: Dies ist ein Spezialfall der allgemeinen Transportgleichung.

Geben Sie das charakteristische Differentialgleichungssystem zu  $u(t(s), x(s)) = z(s)$  an:

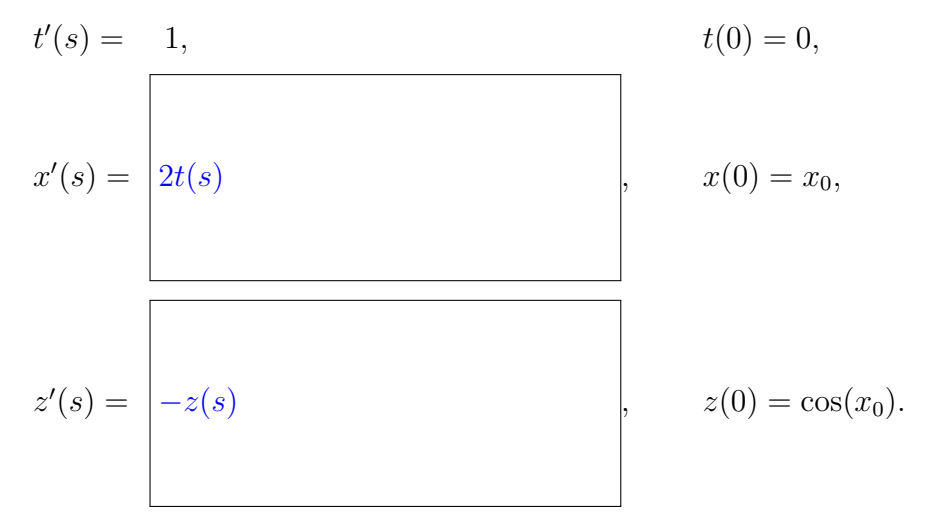

Bestimmen Sie damit die zugehörige Charakteristik  $s \mapsto (t(s), x(s), z(s))$ :

$$
t(s) = s
$$
,  $x(s) = \begin{vmatrix} x_0 + s^2 \end{vmatrix}$ ,  $z(s) = e^{-s} \cos(x_0)$ 

Bestimmen Sie damit die gesuchte Lösung: Wir lösen  $u(t(s), x(s)) = z(s)$  auf und erhalten

 $u(t, x) = \left| e^{-t} \cos(x - t^2) \right|$ Startwerte transportiert längs Charakteristiken

Machen Sie schließlich die Probe: Wir leiten  $u(t, x)$  geduldig ab und erhalten

$$
\partial_t u(t, x) = \begin{bmatrix} -e^{-t} \cos(x - t^2) + 2t e^{-t} \sin(x - t^2) & \text{nach Product- und Kettenregel} \\ & \\ 2t \partial_x u(t, x) = \begin{bmatrix} -2t e^{-t} \sin(x - t^2) & \text{Probe: } u(t, x) \text{ erfillt die PDE!} \end{bmatrix} \end{bmatrix}
$$

**Aufgabe 5.** Lineare Differentialgleichungssysteme  $(2+4+2+4) = 12$  Punkte)

Zu lösen ist  $y'(t) = Ay(t)$ . Gegeben sind hierzu die Systemmatrix A und drei Vektoren:

$$
A = \begin{pmatrix} 0 & -3 & 2 & 5 \\ 3 & 10 & -6 & -9 \\ 1 & 3 & -1 & -2 \\ 3 & 9 & -6 & -8 \end{pmatrix} \text{ sowie } u_1 = \begin{pmatrix} 0 \\ 1 \\ 0 \\ 1 \end{pmatrix}, \quad u_2 = \begin{pmatrix} 0 \\ 1 \\ 2 \\ 0 \end{pmatrix}, \quad u_3 = \begin{pmatrix} 1 \\ -1 \\ 0 \\ -1 \end{pmatrix}.
$$

5A. Einer der Vektoren  $u_1, u_2, u_3$  ist ein Eigenvektor von A: Welcher und zu welchem Eigenwert?

Eigenvektor  $v_1 = |u_3|$  $\sqrt{ }$  $\overline{\phantom{a}}$ 1 −1  $\overline{0}$ −1  $\setminus$ Dank Probe! zum Eigenwert  $\lambda_1 = \begin{vmatrix} -2 \end{vmatrix}$ 2

**5B.** Die drei verbleibenden Eigenwerte  $\lambda_2, \lambda_3, \lambda_4$  von A sind gleich, berechnen Sie diese:

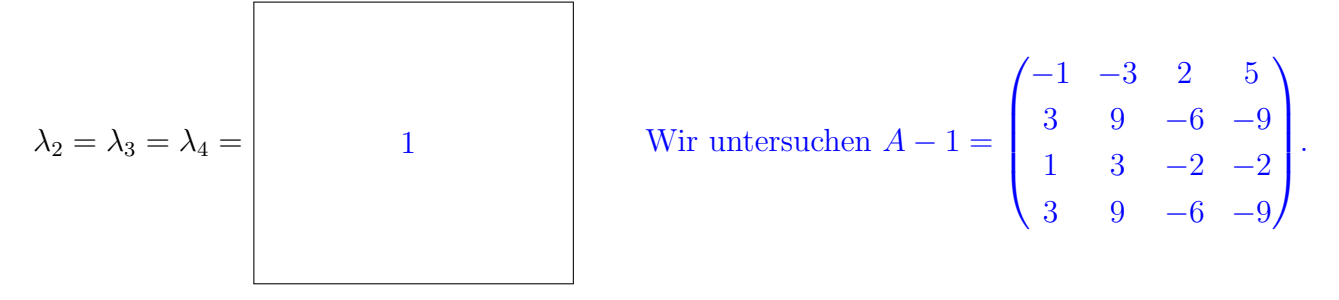

Einer der Vektoren  $u_1, u_2, u_3$  ist ein Hauptvektor zweiter Stufe von A. Geben Sie die Hauptvektorkette  $v_3 \mapsto v_2 \mapsto 0$  aus Hauptvektor  $v_3$  und Eigenvektor  $v_2$  an:

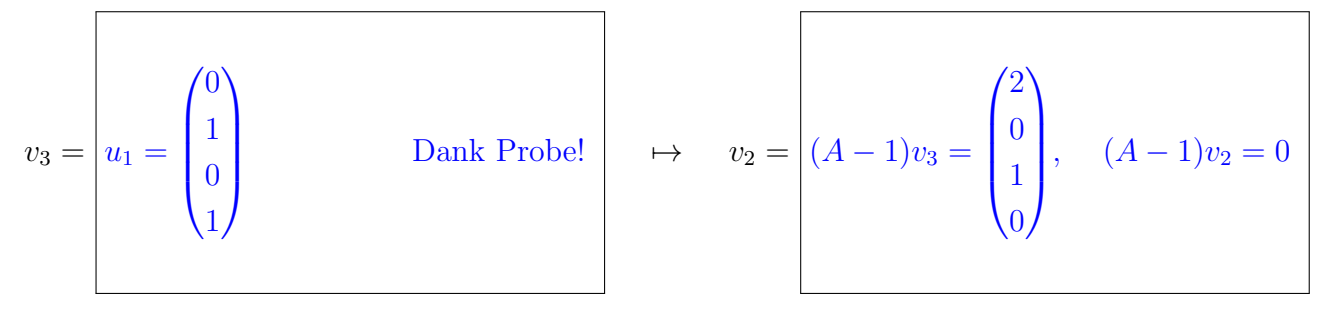

Bestimmen Sie  $v_4 \in \mathbb{R}^4$  so, dass  $(v_1, v_2, v_3, v_4)$  eine Basis aus Hauptvektorketten bildet:

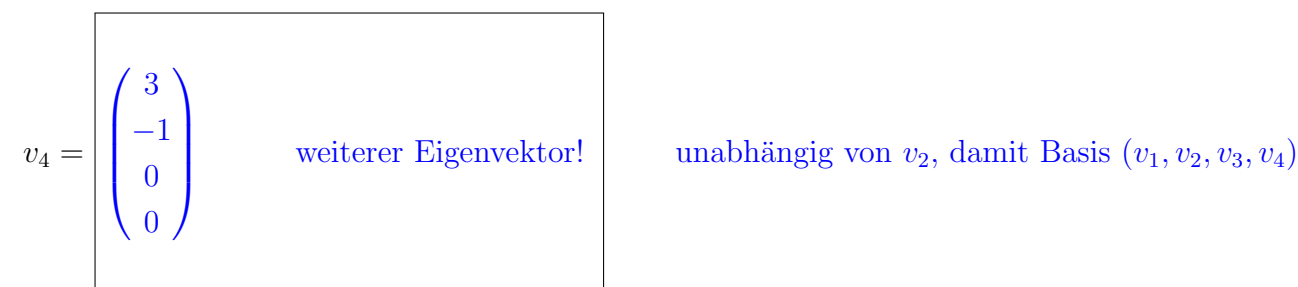

Г

 $\lceil$ 

**5C.** Bestimmen Sie die Lösung  $y_1 : \mathbb{R} \to \mathbb{R}^4$  mit  $y_1'(t) = A y_1(t)$  und  $y_1(0) = v_1$ .

 $y_1(t) = e^{-2t}v_1 = e^{-2t}$  $\sqrt{ }$  $\overline{\phantom{a}}$ 1 −1  $\boldsymbol{0}$ −1  $\setminus$  $\overline{\phantom{a}}$ Dies ist eine reelle Eigenfunktion.

Bestimmen Sie die Lösung  $y_3 : \mathbb{R} \to \mathbb{R}^4$  mit  $y'_3(t) = A y_3(t)$  und  $y_3(0) = v_3$ .

$$
y_3(t) = \begin{pmatrix} 0 \\ e^t(v_3 + tv_2) = e^t \begin{pmatrix} 0 \\ 1 \\ 0 \\ 1 \end{pmatrix} + t e^t \begin{pmatrix} 2 \\ 0 \\ 1 \\ 0 \end{pmatrix}
$$

Dies ist eine reelle Hauptfunktion.

 $\overline{2}$ 

4

**5D.** Variation der Konstanten: Das inhomogene DGSystem  $y'(t) = Ay(t) - te^{(t^2/2)-2t}u_3$  mit y(0) = 0 besitzt eine Lösung der Form  $y_p(t) = c(t) e^{-2t} u_3$ . Berechnen Sie:

$$
y_p'(t) = \begin{bmatrix} c'(t) - 2c(t) \end{bmatrix} e^{-2t} u_3
$$
 Ableitung nach Produktregel.  
Al
$$
A y_p(t) = \begin{bmatrix} -2c(t) e^{-2t} u_3 \\ -2c(t) e^{-2t} u_3 \end{bmatrix}
$$
Eigenvektor,  $A u_3 = -2u_3$ .

Einsetzen in unser inhomogenes DGSystem ergibt folgende Differentialgleichung für  $c$ :

 $c'(t) = \left| -t e^t \right|$ mit Startwert  $c(0) = 0$ .

Die gesuchte Lösung zum Anfangswert  $y(0) = 0$  ist daher:

$$
c(t) = \begin{vmatrix} 1 & t^{2/2} + 1 \\ -e^{t^2/2} + 1 \end{vmatrix}
$$
 Machen Sie die Probe!

Aufgabe 6. Dreidimensionale Integrale und Integralsätze  $(3+3+5+3) = 14$  Punkte)

Der Rotationskörper  $K \subset \mathbb{R}^3$  und das Vektorfeld  $f: \mathbb{R}^3 \to \mathbb{R}^3$  seien gegeben durch

$$
K = \left\{ \begin{pmatrix} x \\ y \\ z \end{pmatrix} \in \mathbb{R}^3 \middle| 4 - x^2 - y^2 \le z \le 3\sqrt{4 - x^2 - y^2} \right\} \quad \text{und} \quad f \begin{pmatrix} x \\ y \\ z \end{pmatrix} = \begin{pmatrix} -y \\ x \\ e^{-x^2} e^{-y^2} \end{pmatrix}.
$$

**6A.** Skizzieren Sie den Schnitt von K mit der  $x-z$ –Ebene, also mit der Ebene  $y = 0$ :

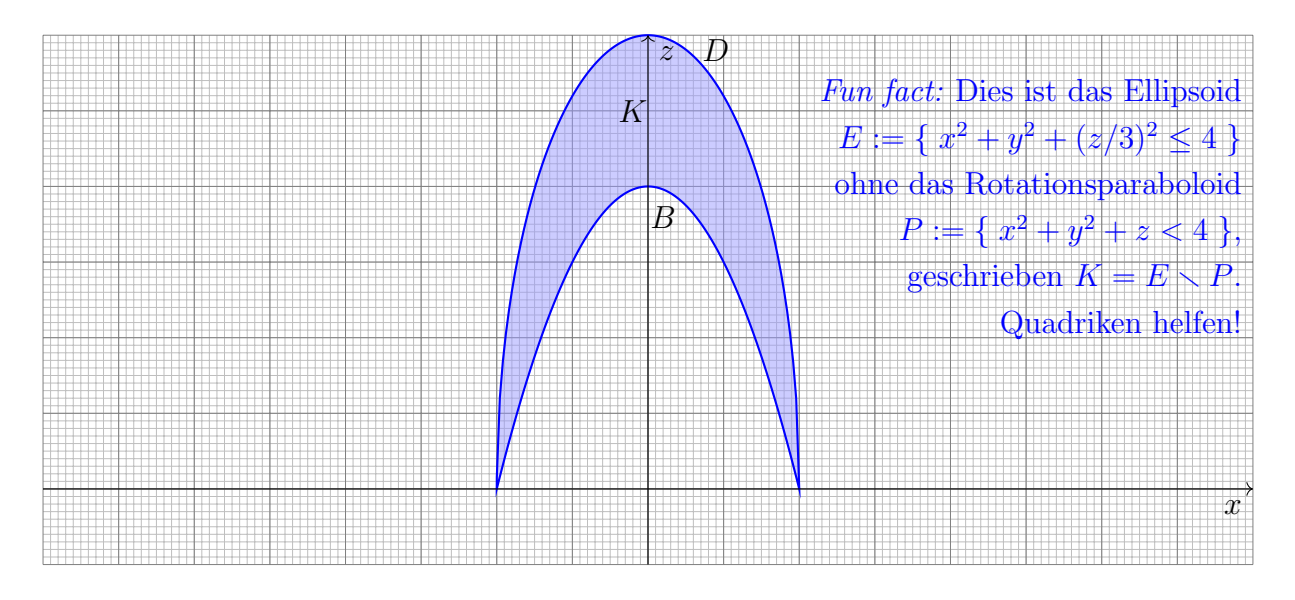

Parametrisieren Sie den Körper  $K$  in Zylinderkoordinaten:

$$
\begin{pmatrix} x \\ y \\ z \end{pmatrix} = \Phi \begin{pmatrix} \rho \\ \varphi \\ z \end{pmatrix} = \begin{pmatrix} \rho \cos \varphi \\ \rho \sin \varphi \\ z \end{pmatrix} \quad \text{mit} \quad \begin{cases} 0 \le \varphi \le 2\pi, \quad 0 \le \rho \le \boxed{2} \\ \boxed{4 - \rho^2} \le z \le \boxed{3\sqrt{4 - \rho^2}} \end{cases}
$$

6B. Berechnen Sie mit dieser Parametrisierung das Volumen vol<sub>3</sub> $(K) \approx 25$  des Körpers K:

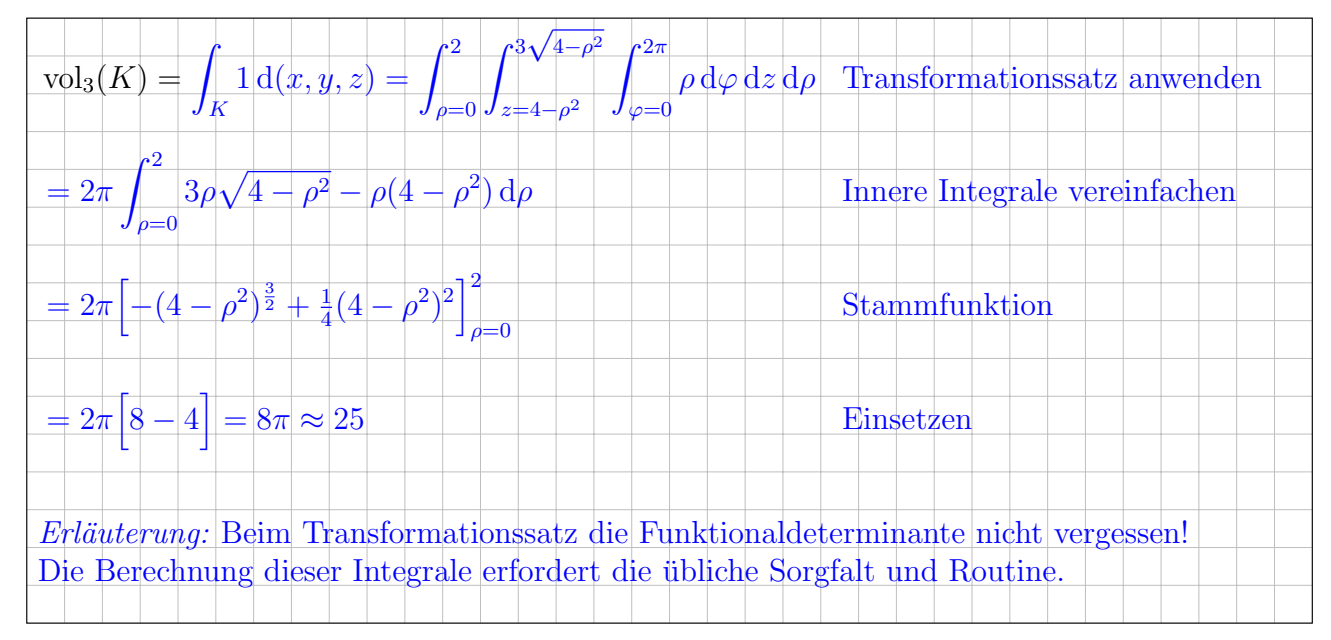

6C. Die Randfläche  $\partial K$  besteht aus dem Boden B mit  $z = 4 - x^2 - y^2$  und dem Deckel D mit  $z = 3\sqrt{4 - x^2 - y^2}$ . Wir parametrisieren B in Zylinderkoordinaten:

$$
\Phi_B \begin{pmatrix} \rho \\ \varphi \end{pmatrix} = \begin{pmatrix} \rho \cos \varphi \\ \rho \sin \varphi \\ 4 - \rho^2 \end{pmatrix}, \qquad \frac{\partial \Phi_B}{\partial \rho} \times \frac{\partial \Phi_B}{\partial \varphi} = \begin{pmatrix} \cos \varphi \\ \sin \varphi \\ -2\rho \end{pmatrix} \times \begin{pmatrix} -\rho \sin \varphi \\ \rho \cos \varphi \\ 0 \end{pmatrix} = \begin{pmatrix} 2\rho^2 \cos \varphi \\ 2\rho^2 \sin \varphi \\ \rho \end{pmatrix}
$$

Berechnen Sie mit  $\Phi_B$  den Fluss des Vektorfeldes f durch B:

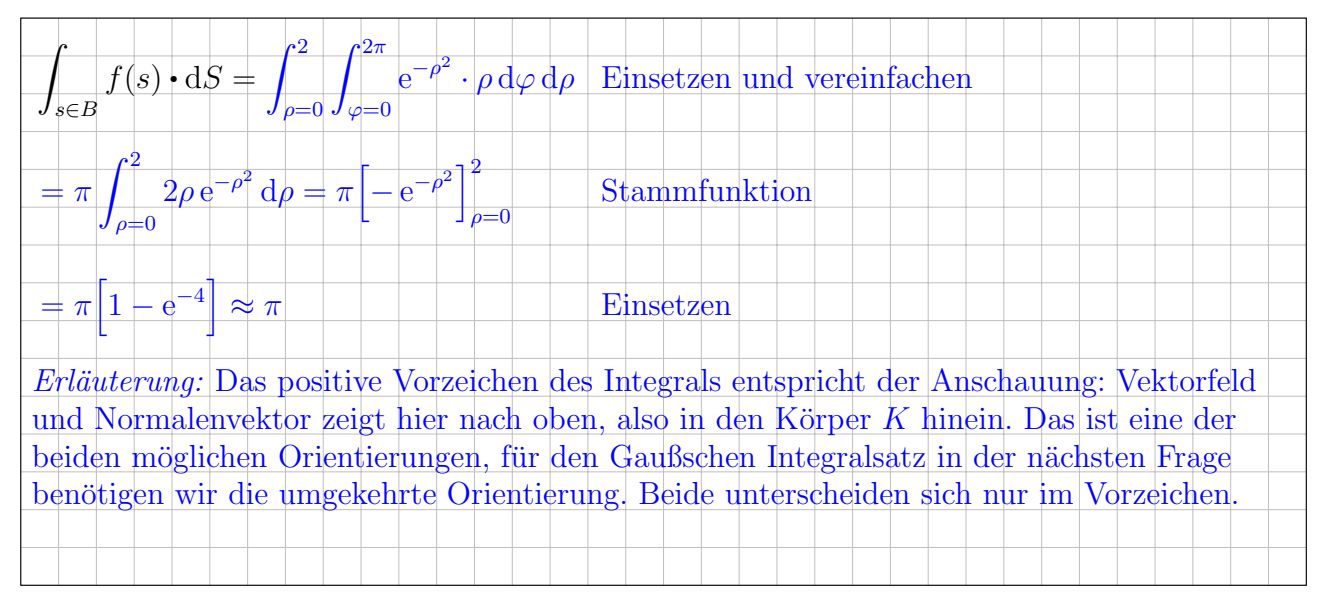

Folgern Sie den Fluss des Vektorfeldes  $f$  aus dem Körper  $K$  durch den Deckel  $D$  nach oben:

$$
\int_{s \in D} f(s) \cdot dS = \left| \int_{s \in B} f(s) \cdot dS + \int_{K} \text{div}(f) dK = \pi \left[ 1 - e^{-4} \right] \right|
$$
 Dank Gauß!

**6D.** Berechnen Sie den Fluss von  $q = \text{rot}(f)$  durch B nach oben als geeignetes Wegintegral:

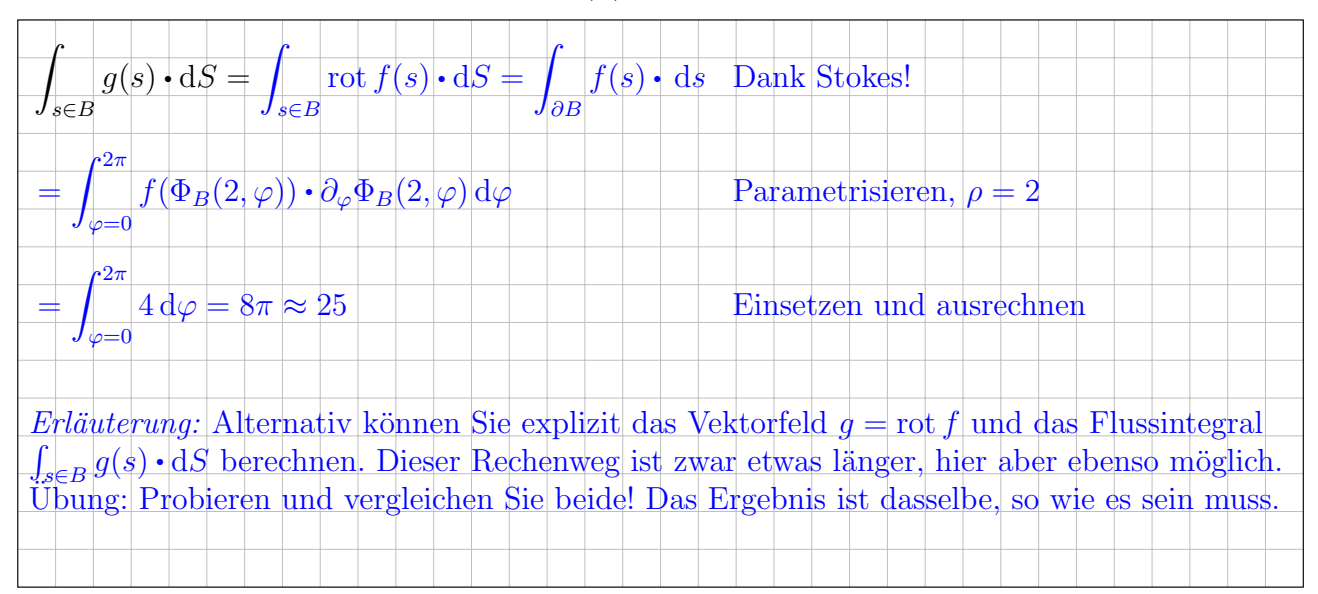

5

 $\overline{\phantom{a}}$ 

Aufgabe 7. Fourier–Reihen  $(2+4+2+2=10$  Punkte)

Die Funktion  $f : \mathbb{R} \to \mathbb{R}$  sei  $2\pi$ -periodisch mit  $f(x) = e^x$  für  $-\pi < x \leq \pi$ .

7A. Skizzieren Sie die Funktion f auf dem Intervall [−12, 12]:

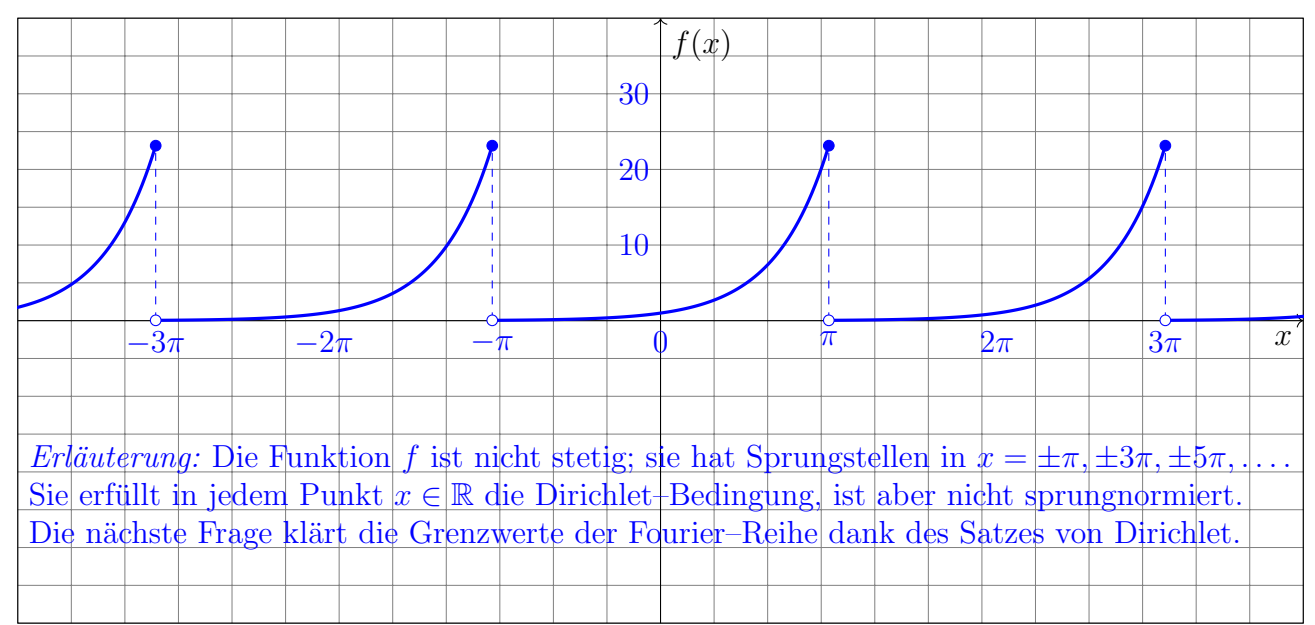

Bestimmen Sie den Grenzwert der Fourier-Reihe  $f_n(x) = \sum_{k=-n}^{n} c_k e^{ikx}$  von f im Punkt  $x = \pi$ :

$$
\lim_{n \to \infty} f_n(\pi) = \begin{cases} \frac{e^{\pi} + e^{-\pi}}{2} \end{cases}
$$

Dank Dirichlet-Kriterium!

2

**7B.** Bestimmen Sie die Koeffizienten  $c_k$  der komplexen Fourier–Reihe  $f(x) \sim \sum_{k \in \mathbb{Z}} c_k e^{ikx}$ :

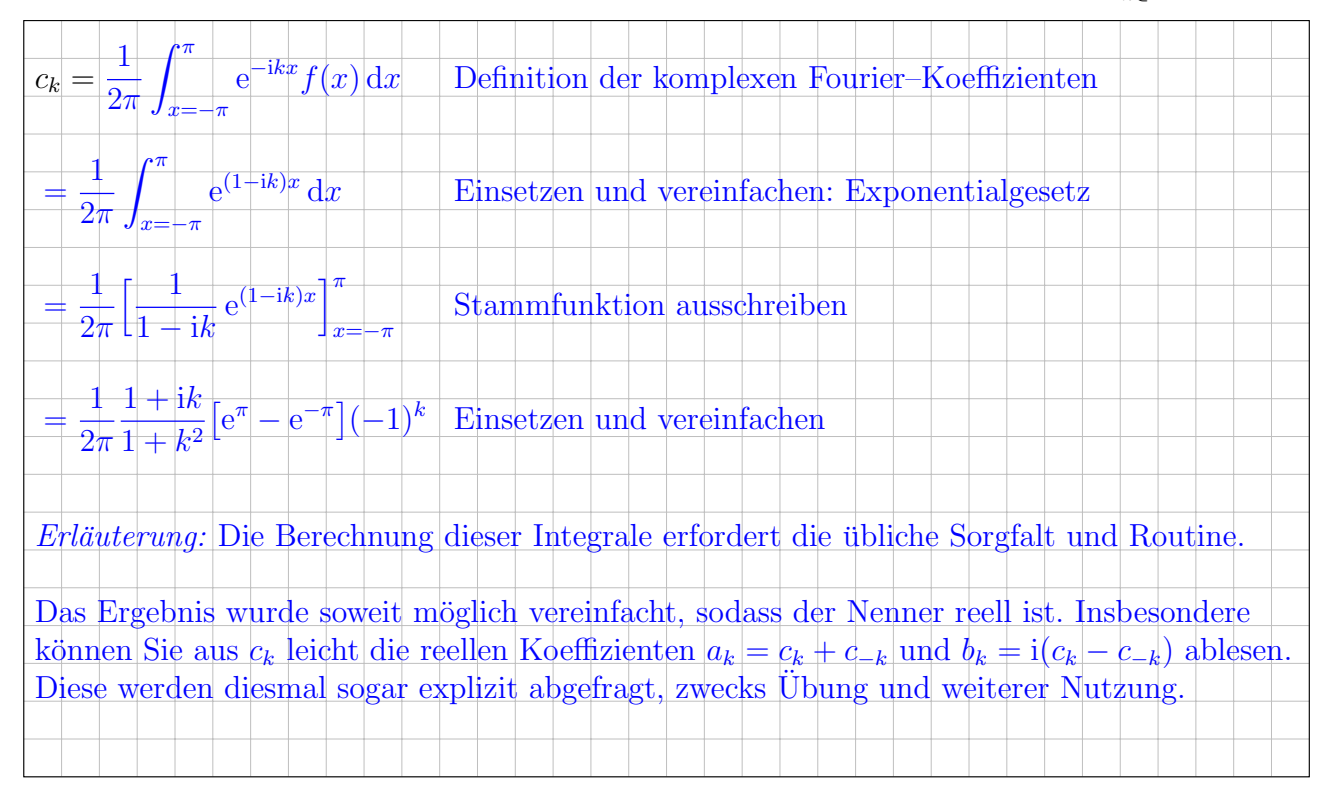

Bestimmen Sie die Koeffizienten der Fourier–Reihe  $f(x) \sim \frac{a_0}{2} + \sum_{k=1}^{\infty} a_k \cos(kx) + b_k \sin(kx)$ :

$$
a_k = \frac{(-1)^k}{\pi (1+k^2)} \left[ e^{\pi} - e^{-\pi} \right], \quad b_k = \begin{vmatrix} \n\mathbf{i} (c_k - c_{-k}) & = \frac{(-1)^{k+1} k}{\pi (1+k^2)} \left[ e^{\pi} - e^{-\pi} \right] \n\end{vmatrix}
$$

**7C.** Bestimmen Sie durch Auswertung der Fourier–Reihe von f an der Stelle  $x = \pi$  den exakten Wert der Reihe  $\sum_{k=1}^{\infty}$ 1  $\frac{1}{1+k^2} = \frac{1}{2} + \frac{1}{5} + \frac{1}{10} + \frac{1}{17} + \frac{1}{26} + \frac{1}{37} + \cdots \in [1.0, 1.1].$ 

![](_page_14_Figure_6.jpeg)

 $\overline{2}$ 

1

**7D.** Bestimmen Sie die komplexe Fourier–Reihe  $f'(x) \sim \sum_{k \in \mathbb{Z}} \gamma_k e^{ikx}$  der Ableitung  $f'$  von  $f$ .

$$
\gamma_k = c_k = \frac{1}{2\pi} \frac{1+ik}{1+k^2} \left[ e^{\pi} - e^{-\pi} \right] (-1)^k \quad \text{wie oben berechnet, da } f' = f \text{ auf } ]-\pi, \pi[.
$$
  
Erläuterung: Es gilt  $f' = f$  außer in den Sprungstellen  $x = \pm \pi, \pm 3\pi, \pm 5\pi$ , also haben  $f$  und  $f'$  dieselbe Fourier-Reihel. Die überaus bequeme und daher so beliebte Ableitungsformel  $f(x) \sim \sum_{k \in \mathbb{Z}} c_k e^{ikx}$   
 $f'(x) \sim \sum_{k \in \mathbb{Z}} c_k e^{ikx}$   
gilt hier offensichtlich nicht. Der zugehörige Satz lässt sich nur anvenden, wenn  $f$  absolut stetig ist, also stetig und fast überall differenzierbar mit  $f(x) = f(0) + \int_{t=0}^{x} f'(t) dt$  für alle  $x \in \mathbb{R}$ . Das ist hier offensichtlich nicht der Fall: Betrachten Sie aufmerksam die obige Skizzel.  
Sie müssen also – wie immer – bei der Anwendung eines Satzes / einer Rechenregel die zugehörigen Voraussetzungen beachten. Bitte lesen Sie die Gebrauchsanweisung!

Diese Seite ist absichtlich leer und darf es auch bleiben.